Федеральное агентство связи Уральский технический институт связи и информатики (филиал) ФГБОУ ВО «Сибирский государственный университет телекоммуникаций и информатики» в г. Екатеринбурге (УрТИСИ СибГУТИ)

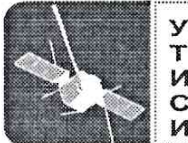

**УРАЛЬСКИЙ ТЕХНИЧЕСКИЙ** И ИНФОРМАТИКИ

**УТВЕРЖДАЮ** Директор УрТИСИ СибГУТИ Е.А. Субботин 66  $20/6r$ .

Рабочая программа профессионального модуля

# ПМ.01 РАЗРАБОТКА ПРОГРАММНЫХ МОДУЛЕЙ ПРОГРАММНОГО ОБЕСПЕЧЕНИЯ ДЛЯ КОМПЬЮТЕРНЫХ СИСТЕМ

для специальности: 09.02.03 «Программирование в компьютерных системах»

> Екатеринбург 2016

Федеральное агентство связи Уральский технический институт связи и информатики (филиал) ФГБОУ ВО «Сибирский государственный университет телекоммуникаций и информатики» в г. Екатеринбурге (УрТИСИ СибГУТИ)

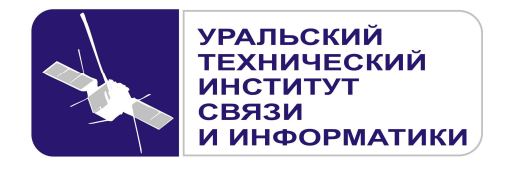

**УТВЕРЖДАЮ** Директор УрТИСИ СибГУТИ \_\_\_\_\_\_\_\_\_\_\_\_\_\_\_ Е.А. Субботин  $\xleftarrow{\kappa} \xrightarrow{\qquad} \xrightarrow{\qquad} \xrightarrow{\qquad} 20 \quad$  г.

Рабочая программа профессионального модуля

# **ПМ.01 РАЗРАБОТКА ПРОГРАММНЫХ МОДУЛЕЙ ПРОГРАММНОГО ОБЕСПЕЧЕНИЯ ДЛЯ КОМПЬЮТЕРНЫХ СИСТЕМ**

для специальности: 09.02.03 «Программирование в компьютерных системах»

> Екатеринбург 2016

Одобрено цикловой комиссией Информационных технологий и АСУ кафедры Информационных систем и технологий.

Протокол 10 от 14. 0е. 16 Председатель цикловой комиссии  $\mathcal{P}$  O.M. Тюпина

Согласовано Заместитель директора по учебно-методической работе Е.А. Минина

Авторы: Поведа Т.В. - преподаватель ЦК ИТиАСУ кафедры ИСТ, Тюпина О.М. - преподаватель ЦК ИТиАСУ кафедры ИСТ

Рецензент: Еремеева Л.А. - ведущий программист отдела системного обеспечения ИММ УрО РАН

Рабочая программа профессионального модуля разработана на основе Федерального государственного образовательного стандарта по специальности среднего профессионального образования 09.02.03 «Программирование в компьютерных системах» (утвержденного приказом Минобрнауки РФ от 28 июля 2014г. №804, зарегистрированного в Минюсте РФ 21 августа 2014г. №33733).

**Одобрено** цикловой комиссией Информационных технологий и АСУ кафедры Информационных систем и технологий. Протокол \_\_\_ от \_\_\_\_\_\_\_\_\_\_\_\_\_\_ Председатель цикловой комиссии \_\_\_\_\_\_\_\_\_\_\_\_\_\_\_\_\_ О.М. Тюпина **Согласовано**  Заместитель директора по учебно-методической работе Е.А. Минина

# **Авторы:** Поведа Т.В. - преподаватель ЦК ИТиАСУ кафедры ИСТ, Тюпина О.М. - преподаватель ЦК ИТиАСУ кафедры ИСТ

**Рецензент:** Еремеева Л.А. - ведущий программист отдела системного обеспечения ИММ УрО РАН

Рабочая программа профессионального модуля разработана на основе Федерального государственного образовательного стандарта по специальности среднего профессионального образования 09.02.03 «Программирование в компьютерных системах» (утвержденного приказом Минобрнауки РФ от 28 июля 2014г. №804, зарегистрированного в Минюсте РФ 21 августа 2014г. №33733).

# ЛИСТСОГЛАСОВАНИЯ

# Рабочей программы профессионального модуля ПМ.01 «Разработка программных модулей программного обеспечения для компьютерных систем» и оценочных средств для специально сти 09.02.03 «Программирование в компью терных системах» (базо вой подготовки)

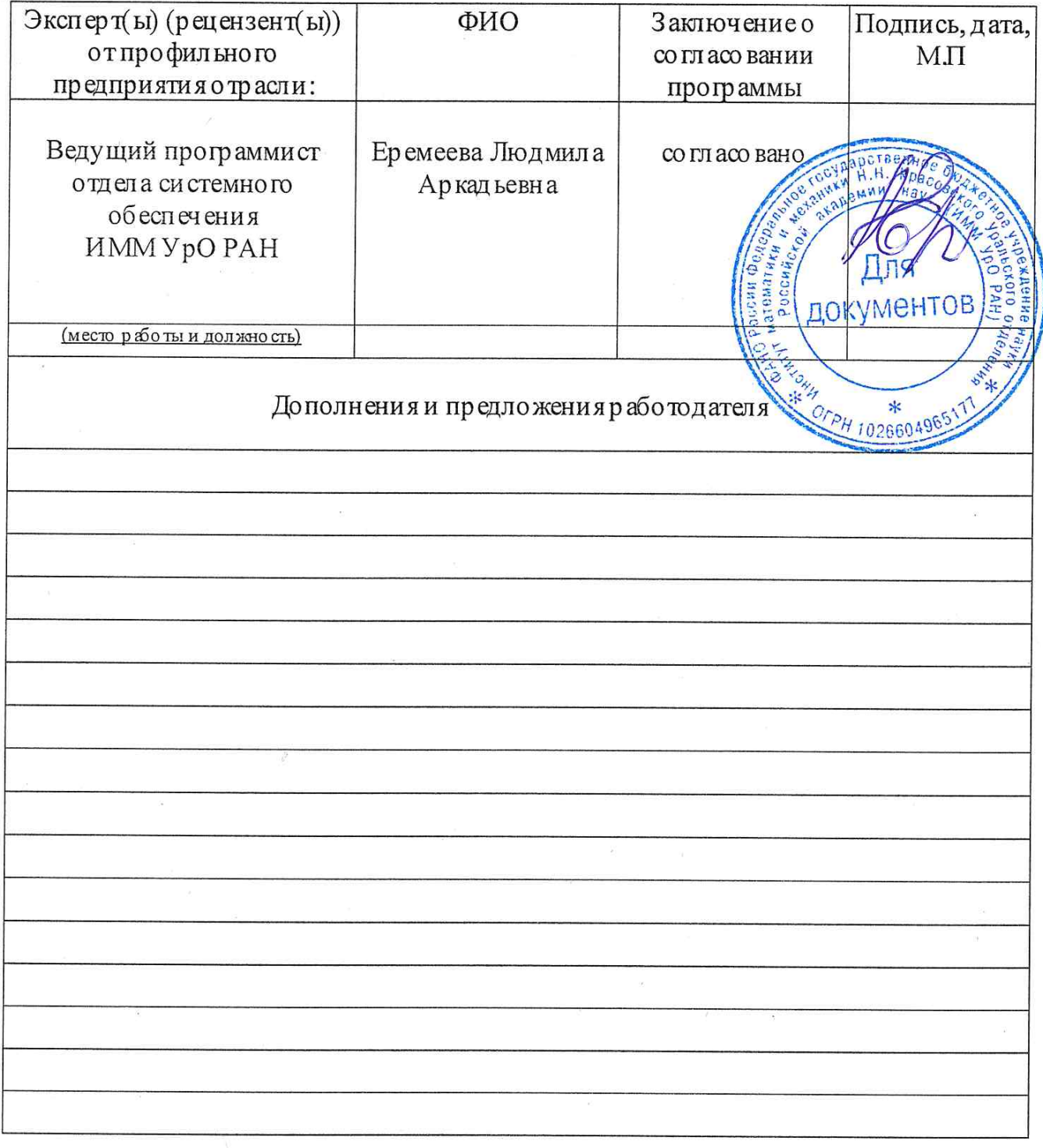

Подпись

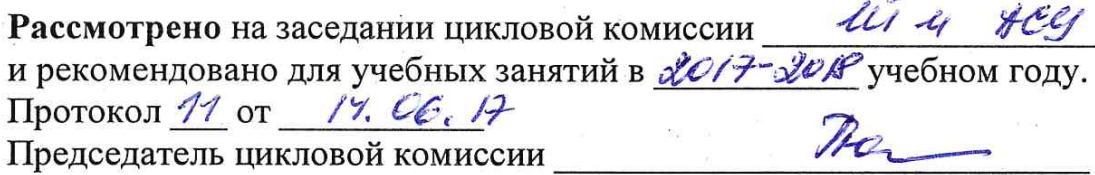

Рассмотрено на заседании цикловой комиссии Ил 1099 Протокол 19 от СА.СЕ. АР Ter Председатель цикловой комиссии

Рассмотрено на заседании цикловой комиссии [11 и  $\mathcal{A}\mathcal{C}\mathcal{Y}$ и рекомендовано для учебных занятий в 2019-2020 учебном году. Протокол  $12$  от  $18.06.19$ Hobepa Председатель цикловой комиссии

2020 - 2021 yreduni 10g<br>Memocon N1 om 03.08. 2020

dods-dodd ynestren 1000

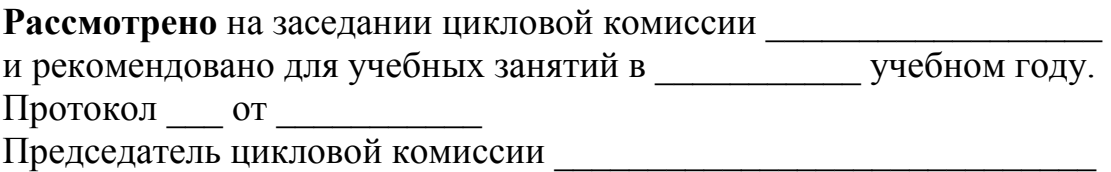

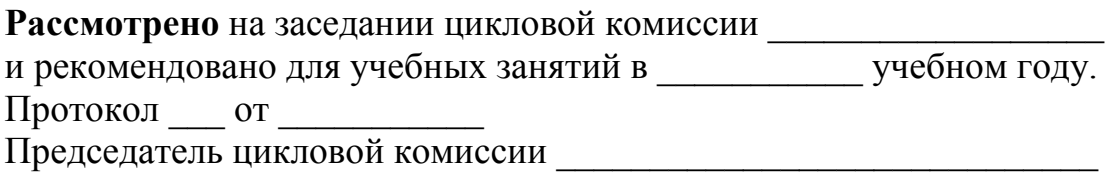

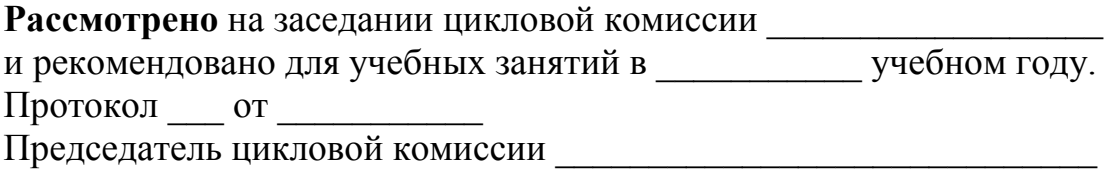

# **СОДЕРЖАНИЕ**

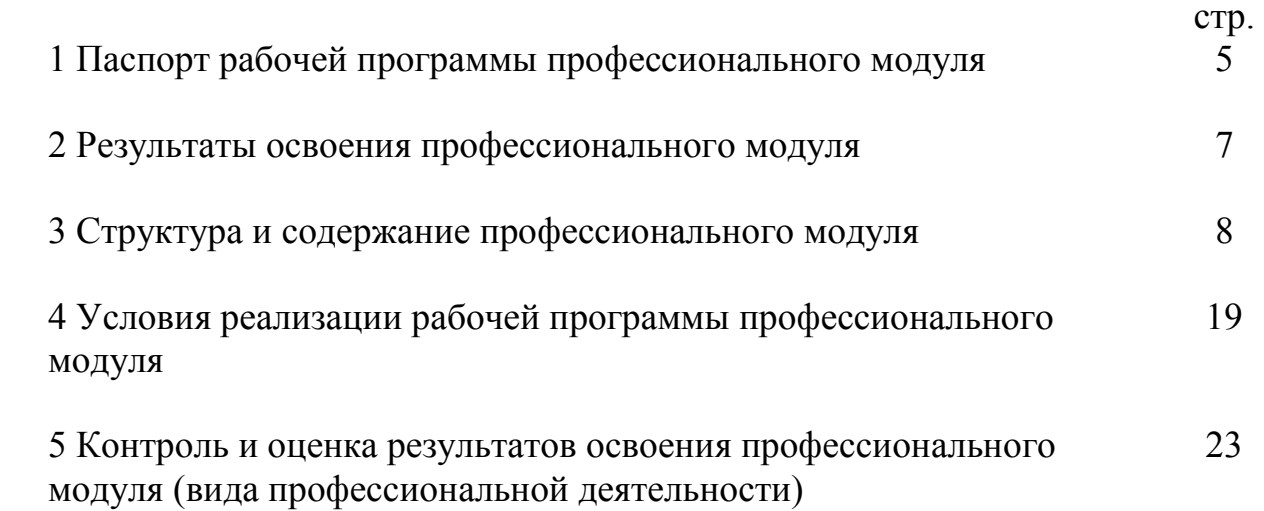

# **1 ПАСПОРТ РАБОЧЕЙ ПРОГРАММЫ ПРОФЕССИОНАЛЬНОГО МОДУЛЯ**

#### **1.1 Область применения программы**

Рабочая программа профессионального модуля «Разработка программных модулей программного обеспечения для компьютерных систем» является частью программы подготовки специалистов среднего звена (далее - ППССЗ) в соответствии с ФГОС по специальности СПО 09.02.03 «Программирование в компьютерных системах» (базовой подготовки) в части освоения основного вида профессиональной деятельности (ВПД): «Разработка программных модулей программного обеспечения для компьютерных систем» и соответствующих профессиональных компетенций (ПК):

1.1 Выполнять разработку спецификаций отдельных компонент.

1.2 Осуществлять разработку кода программного продукта на основе готовых спецификаций на уровне модуля.

1.3 Выполнять отладку программных модулей с использованием специализированных программных средств.

1.4 Выполнять тестирование программных модулей.

1.5 Осуществлять оптимизацию программного кода модуля.

1.6 Разрабатывать компоненты проектной и технической документации с использованием графических языков спецификаций.

# **1.2 Цели и задачи профессионального модуля - требования к результатам освоения модуля**

С целью овладения указанным видом профессиональной деятельности и соответствующими профессиональными компетенциями обучающийся в ходе освоения профессионального модуля должен:

#### *иметь практический опыт:*

- разработки алгоритма поставленной задачи и реализации его средствами автоматизированного проектирования;

- разработки кода программного продукта на основе готовой спецификации на уровне модуля;

- использования инструментальных средств на этапе отладки программного продукта;

- проведения тестирования программного модуля по определенному сценарию;

## *уметь:*

- осуществлять разработку кода программного модуля на современных языках программирования;

- создавать программу по разработанному алгоритму как отдельный модуль;

- выполнять отладку и тестирование программы на уровне модуля;

- оформлять документацию на программные средства;

- использовать инструментальные средства для автоматизации оформления документации;

#### *знать:*

- основные этапы разработки программного обеспечения;

- основные принципы технологии структурного и объектно-ориентированного программирования;

- основные принципы отладки и тестирования программных продуктов;

- методы и средства разработки технической документации.

# **1.3 Рекомендуемое количество часов на освоение программы профессионального модуля:**

Всего - *534 часа***,** в том числе:

- максимальной учебной нагрузки обучающегося - *354 часа*, включая:

- обязательной аудиторной учебной нагрузки обучающегося - *236 часов*;

- самостоятельной работы обучающегося *94 часа*;
- консультаций обучающегося *24 часа*;

- учебной практики - *180 часов*.

# **2 РЕЗУЛЬТАТЫ ОСВОЕНИЯ ПРОФЕССИОНАЛЬНОГО МОДУЛЯ**

Результатом освоения программы профессионального модуля является овладение обучающимися видом профессиональной деятельности (ВПД) «Разработка программных модулей программного обеспечения для компьютерных систем», в том числе профессиональными (ПК) и общими (ОК) компетенциями:

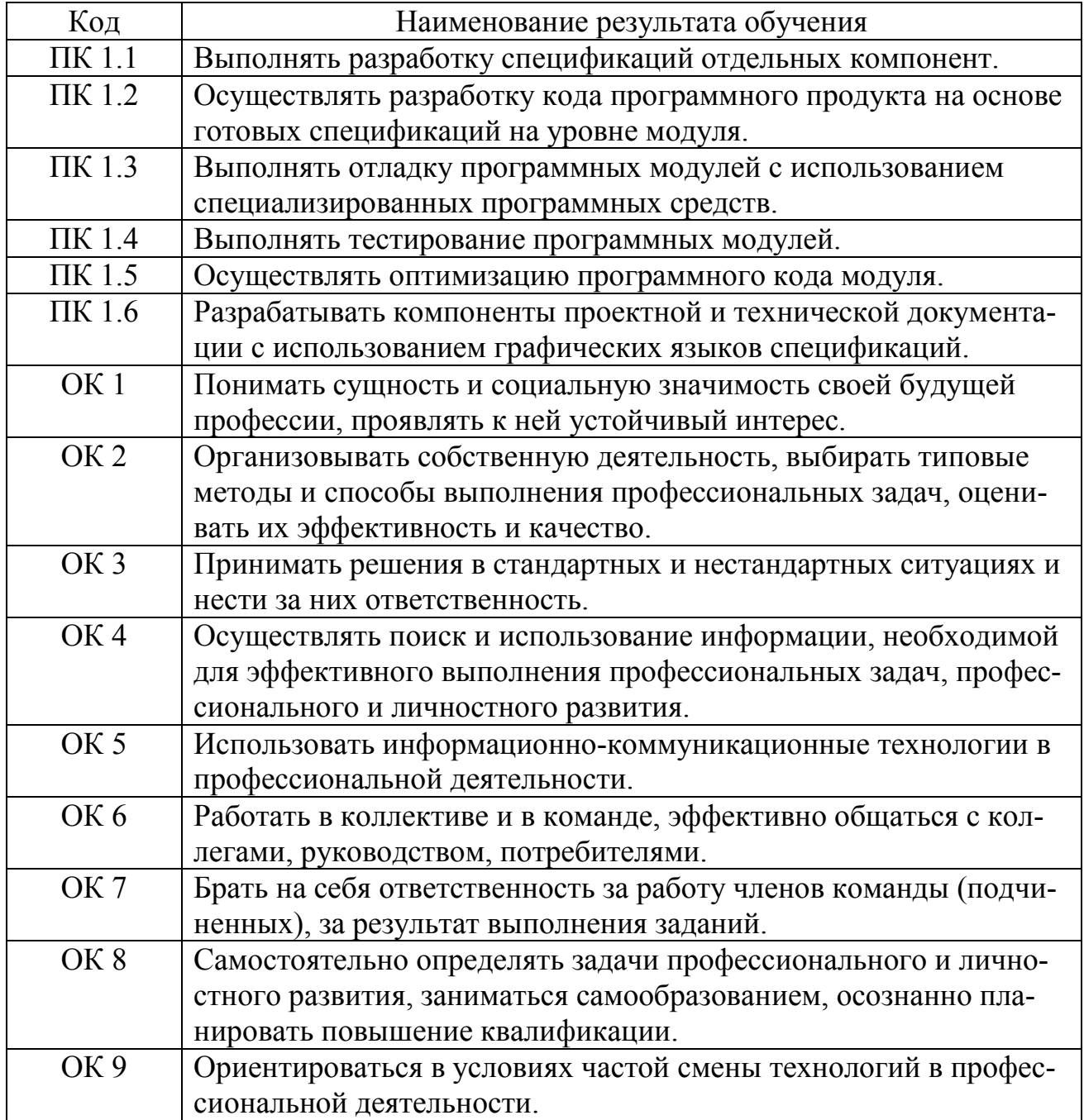

# **3 СТРУКТУРА И СОДЕРЖАНИЕ ПРОФЕССИОНАЛЬНОГО МОДУЛЯ**

# **3.1 Тематический план профессионального модуля**

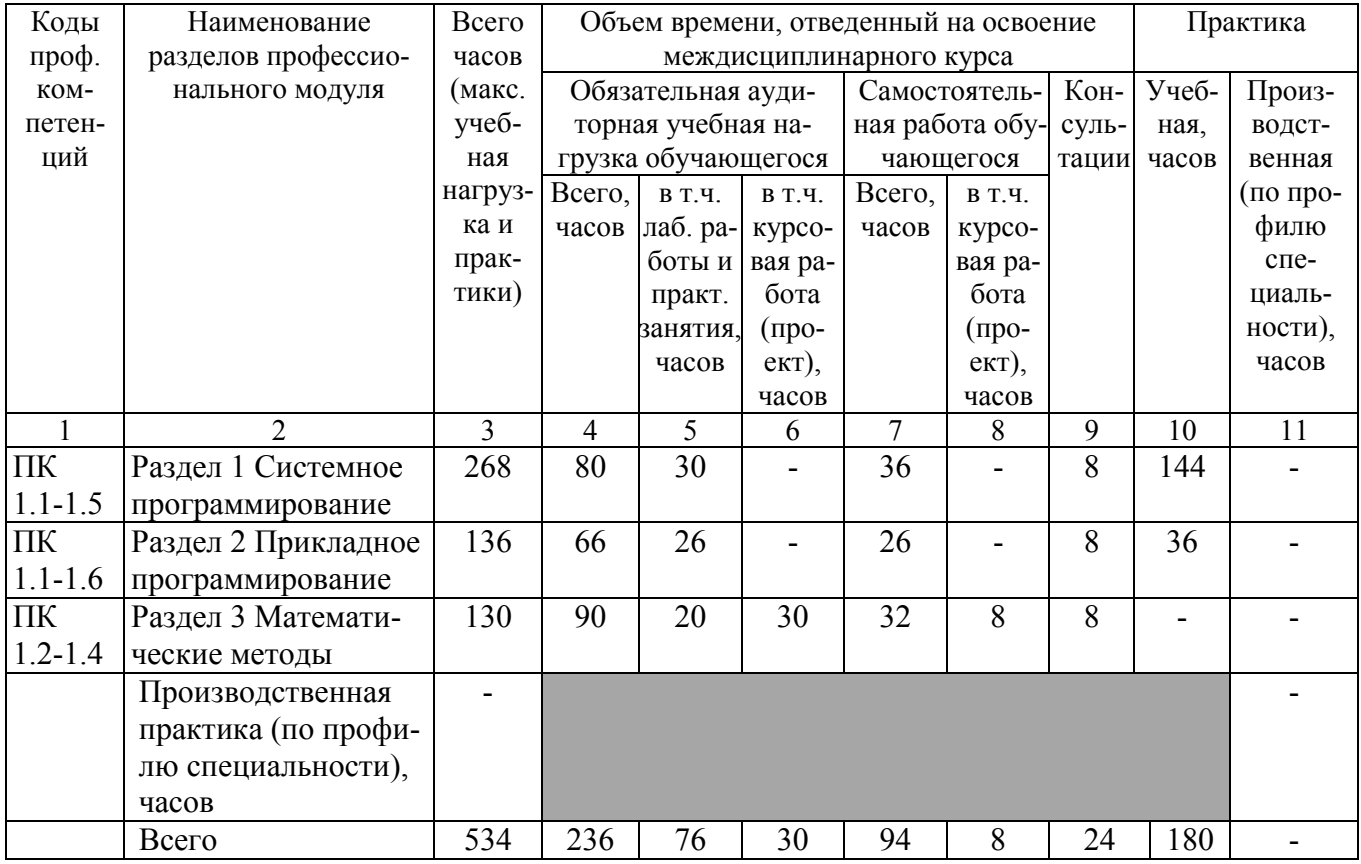

# 3.2 Содержание обучения по профессиональному модулю

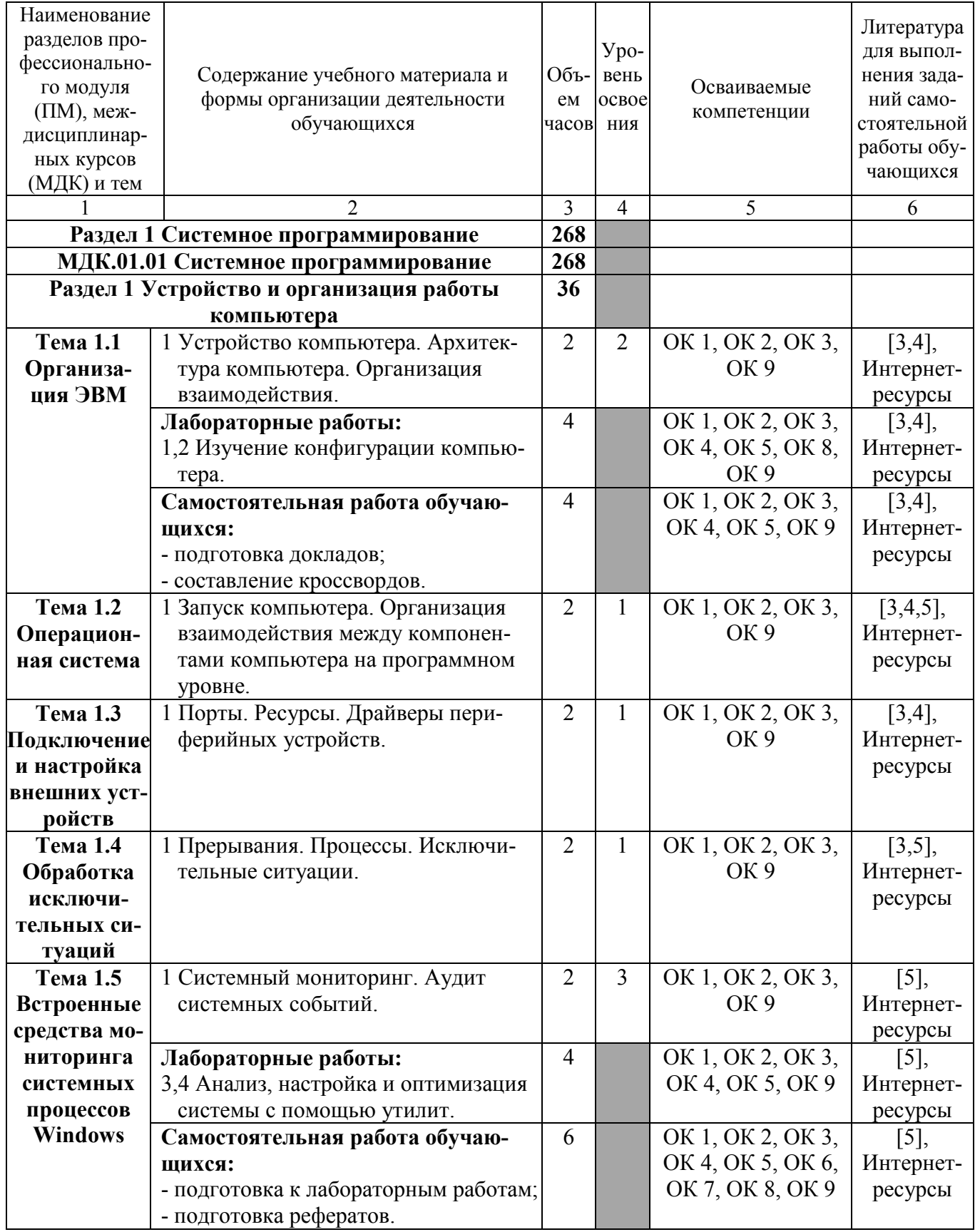

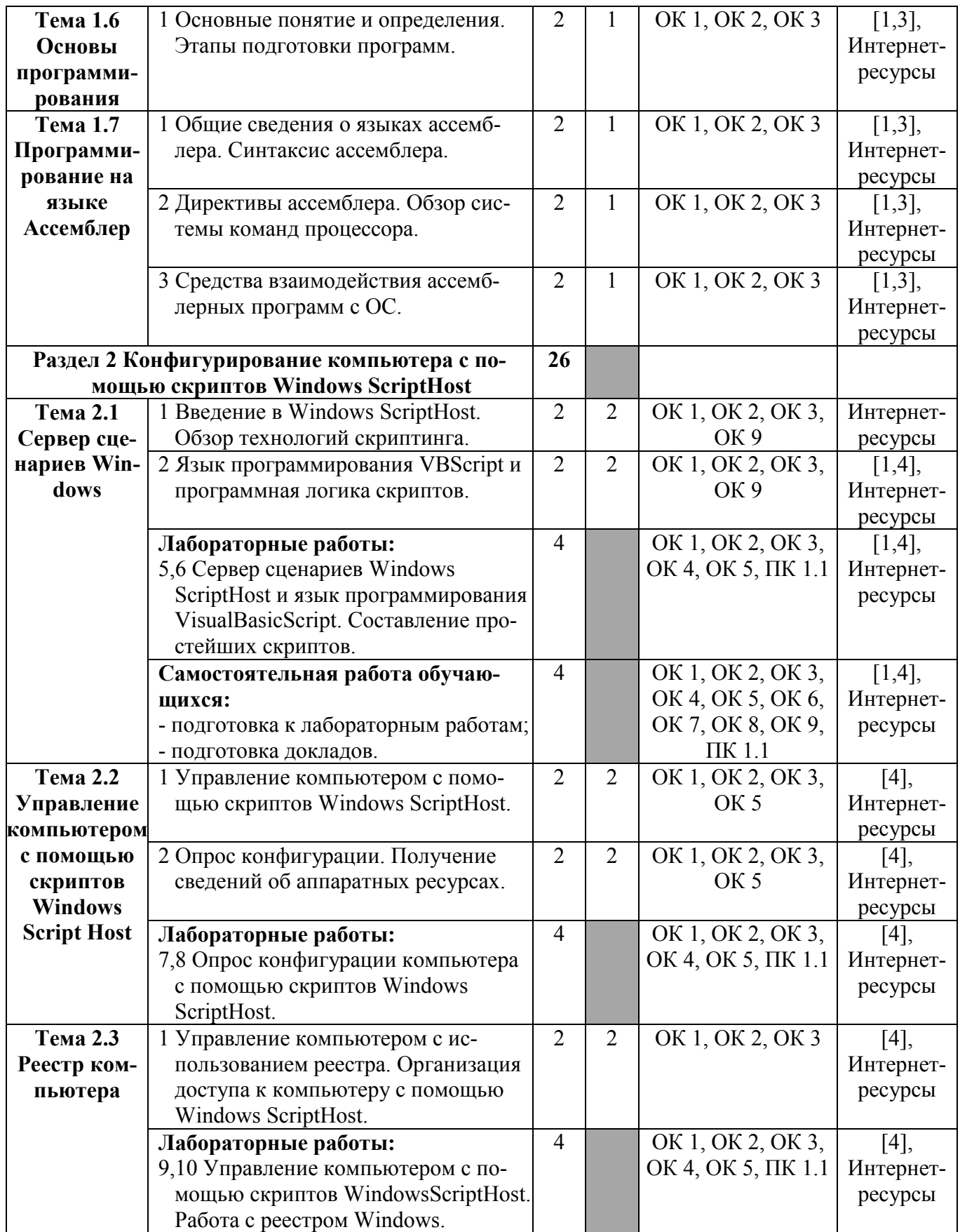

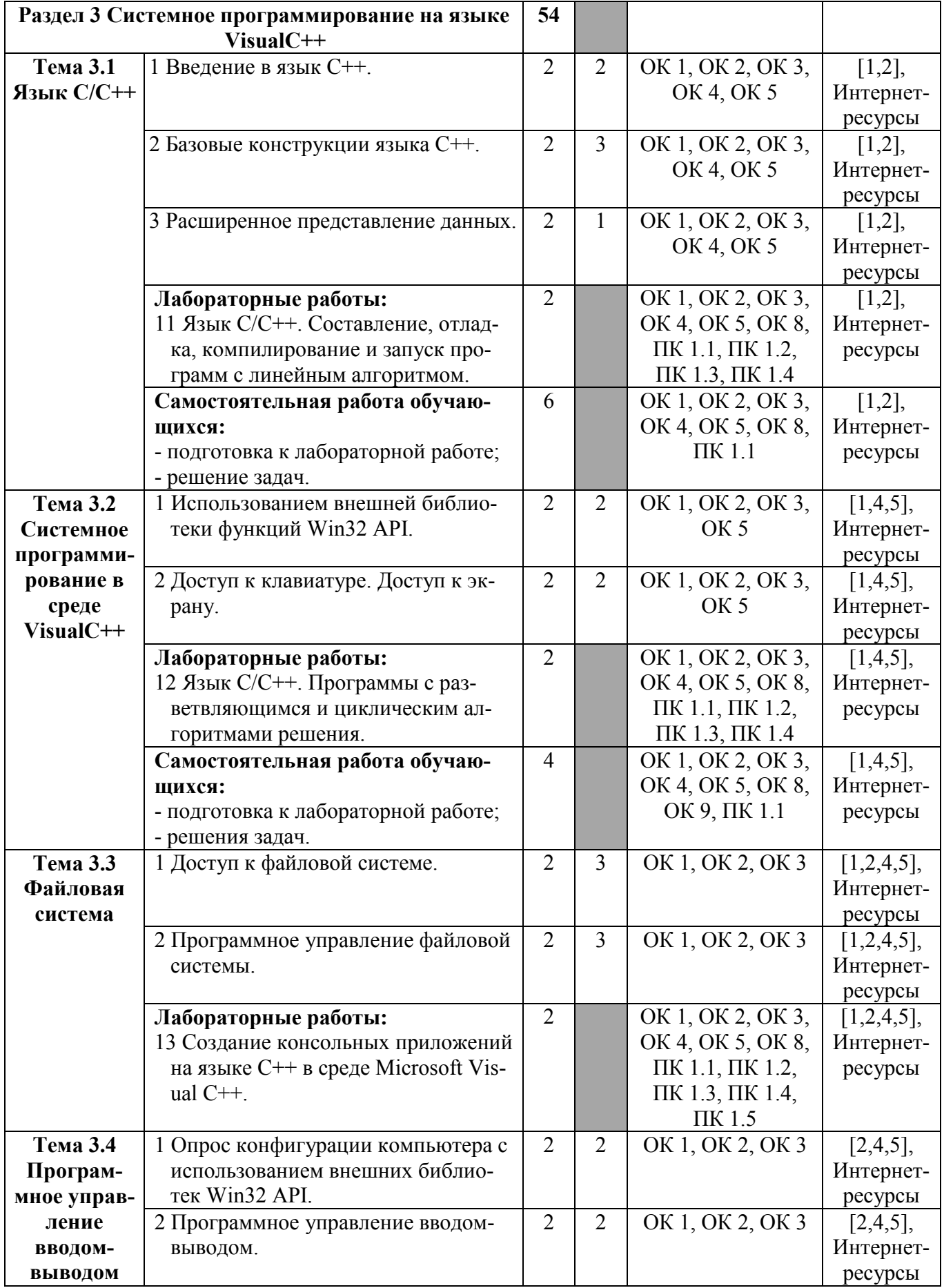

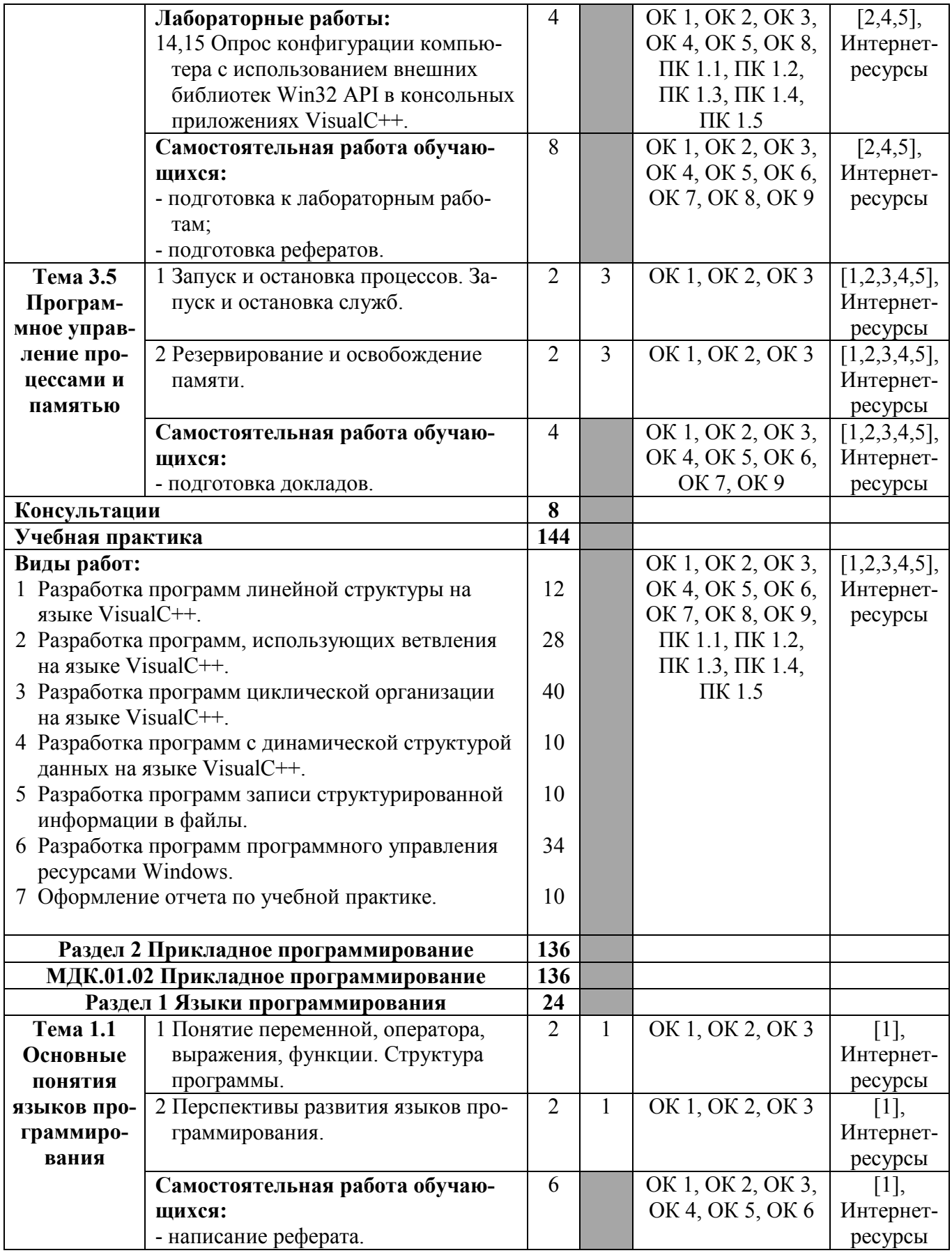

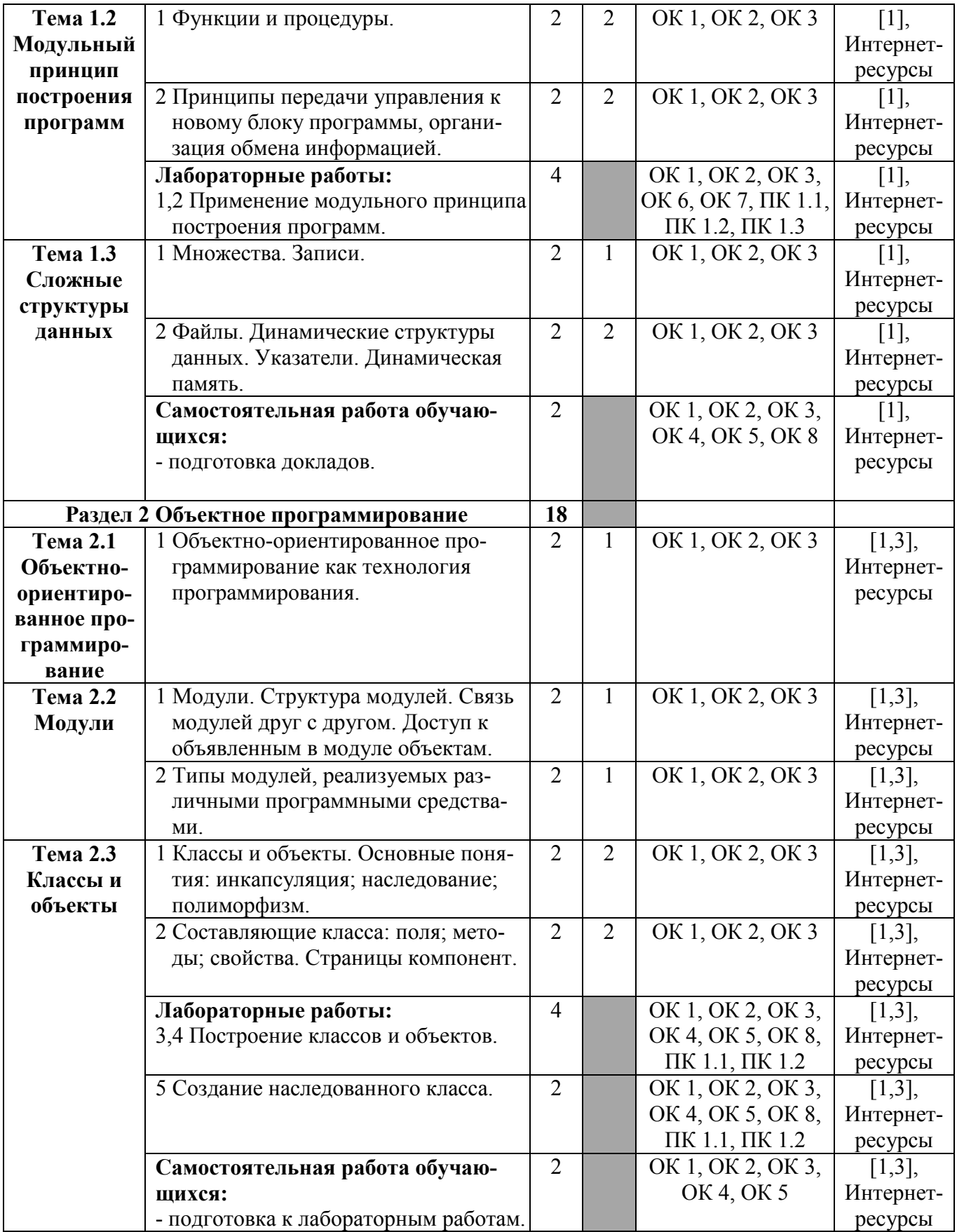

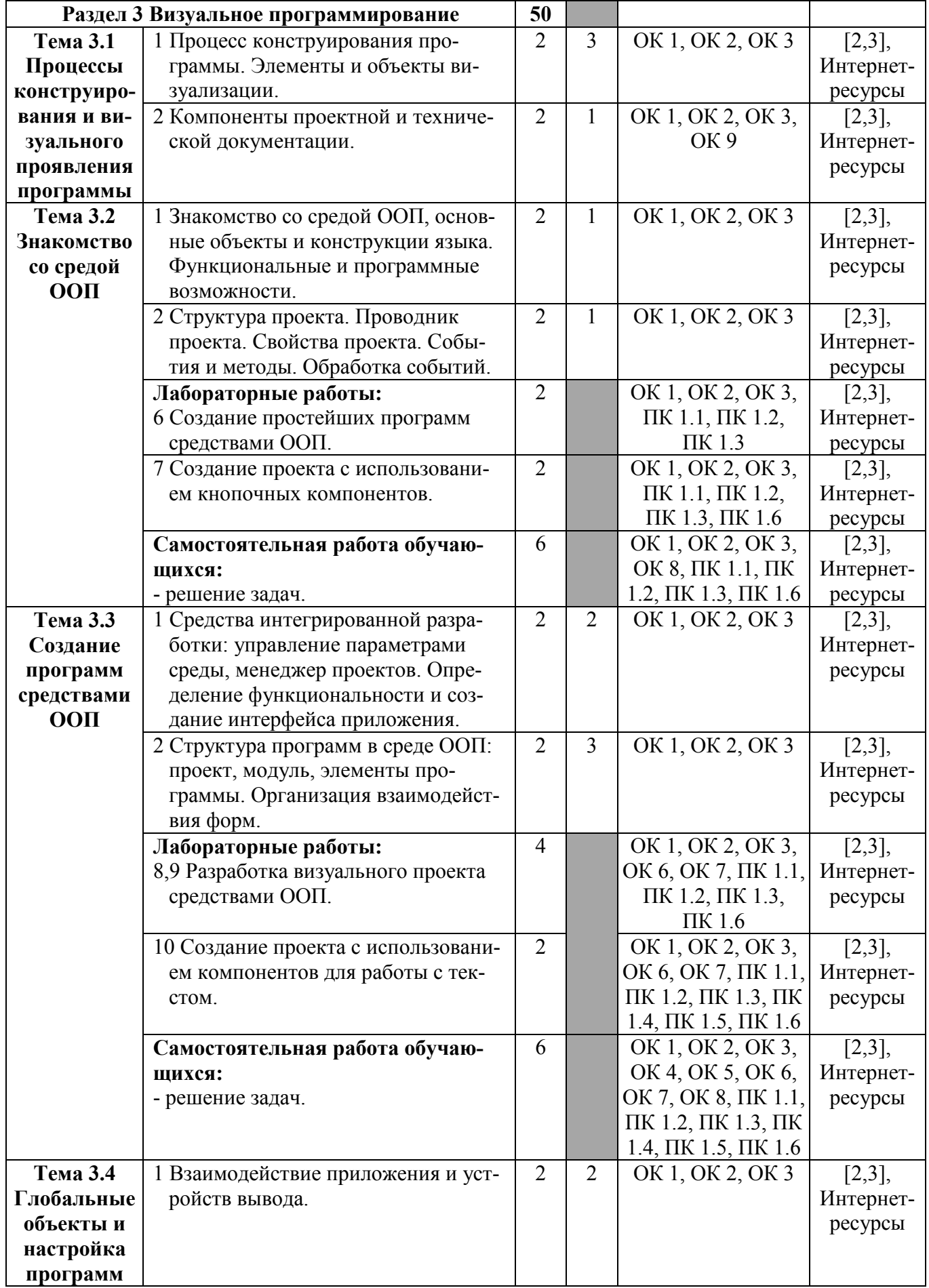

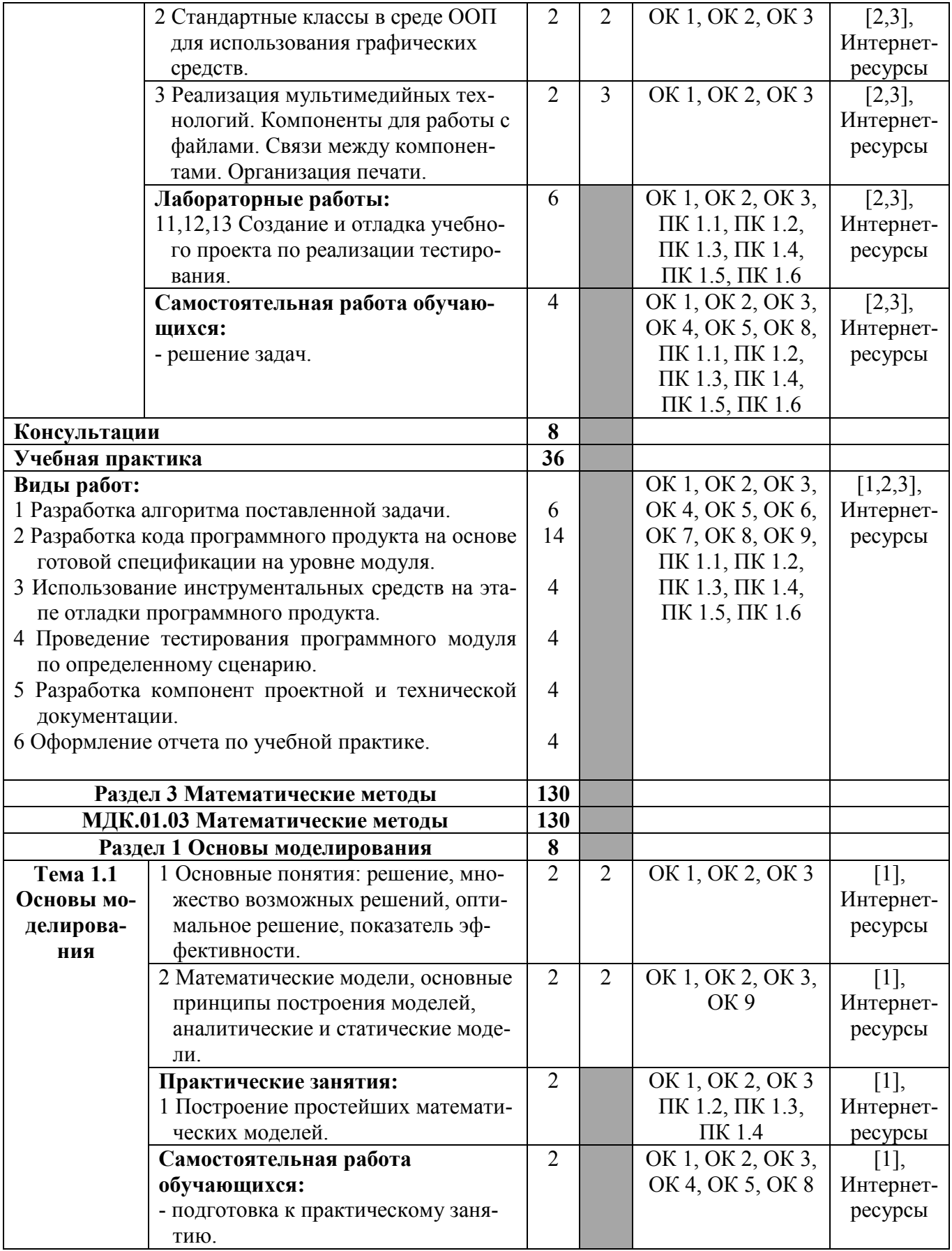

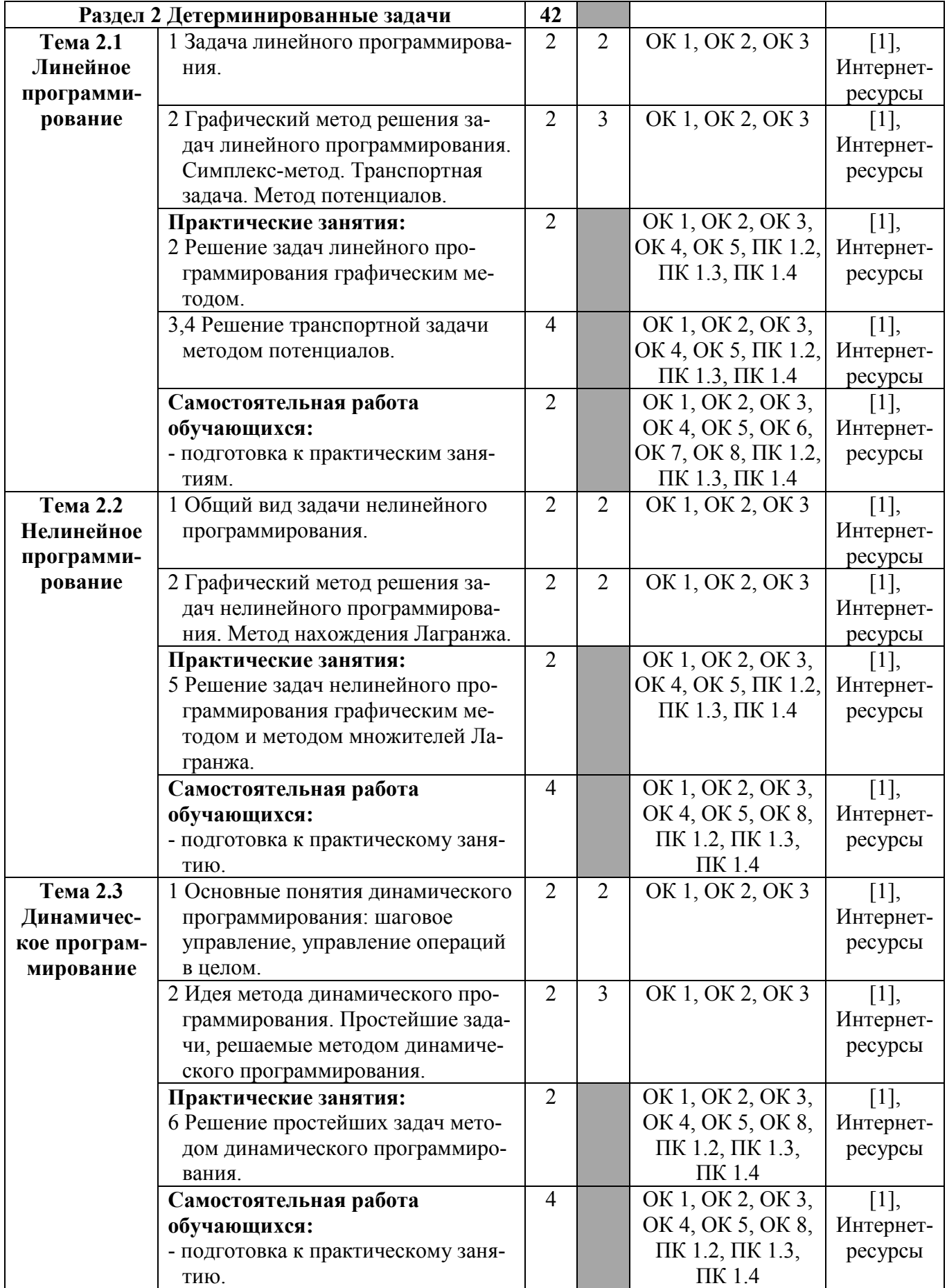

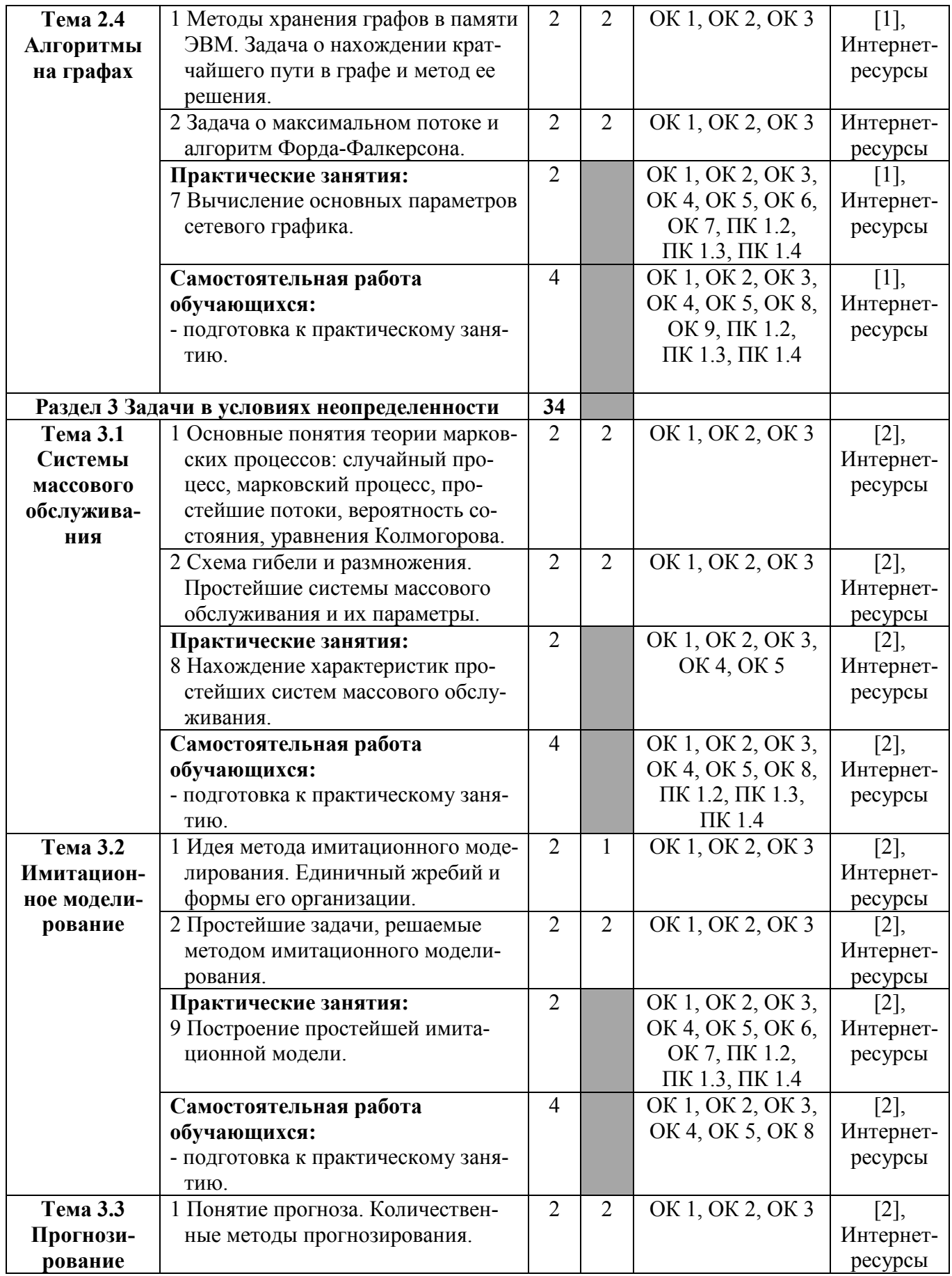

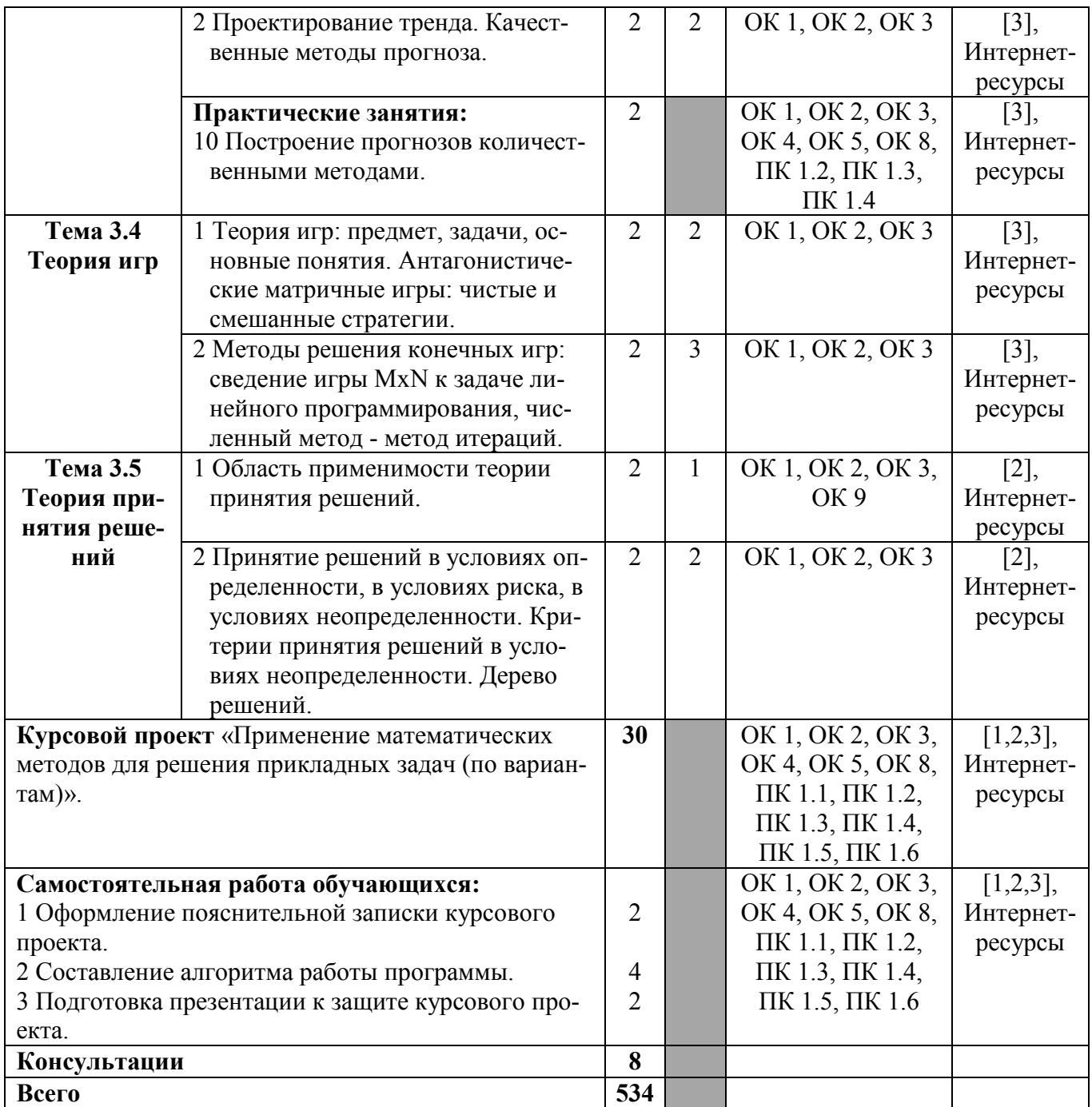

Для характеристики уровня освоения учебного материала используются следующие обозначения:

1 - ознакомительный (узнавание ранее изученных объектов, свойств);

2 - репродуктивный (выполнение деятельности по образцу, инструкции или под руководством);

3 - продуктивный (планирование и самостоятельное выполнение деятельности, решение проблемных задач).

# **4 УСЛОВИЯ РЕАЛИЗАЦИИ РАБОЧЕЙ ПРОГРАММЫ ПРОФЕССИОНАЛЬНОГО МОДУЛЯ**

# **4.1 Требования к минимальному материально-техническому обеспечению**

Реализация рабочей программы профессионального модуля «Разработка программных модулей программного обеспечения для компьютерных систем» предполагает наличие учебных лабораторий и полигона.

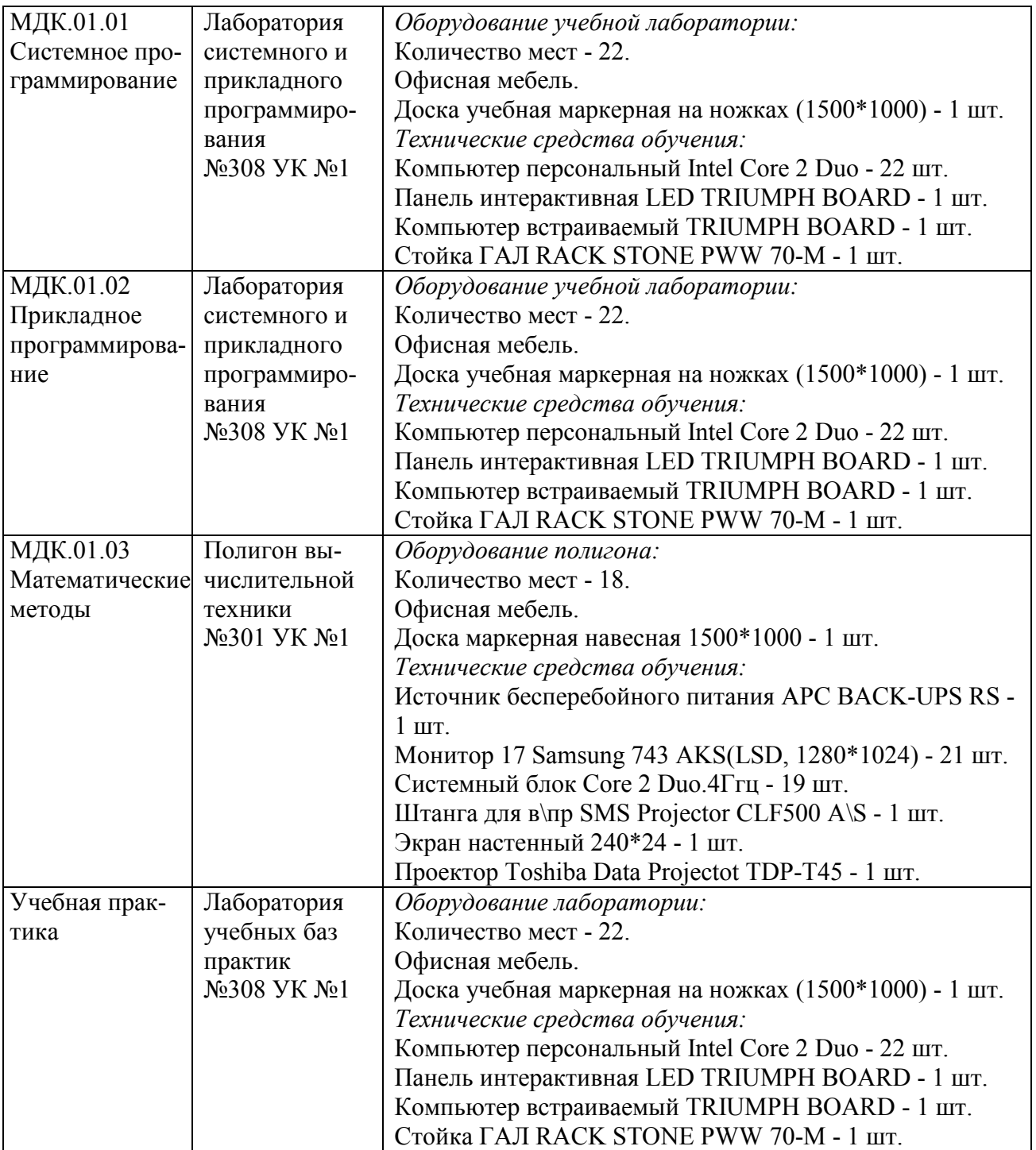

## **4.2 Информационное обеспечение обучения**

Перечень рекомендуемых учебных изданий, дополнительной литературы, Интернет-ресурсов:

#### **МДК.01.01 Системное программирование**

*Основные источники:* 

1 Тюгашев А. А. Основы программирования. Часть 1 [Электронный ресурс] : учебное пособие / А. А. Тюгашев. - Электрон. текстовые данные. - СПб. : Университет ИТМО, 2016. - 163 c. - Режим доступа : http://www.iprbookshop.ru.

## *Дополнительные источники:*

2 Александров Э. Э. Программирование на языке C в MicrosoftVisualStudio 2010 [Электронный ресурс] / Э. Э. Александров, В. В. Афонин. - 2-е изд. - Электрон. текстовые данные. - М. : Интернет-Университет Информационных Технологий (ИНТУИТ), 2016. - 570 c. - Режим доступа : http://www.iprbookshop.ru.

3 Гуров В. В. Архитектура и организация ЭВМ [Электронный ресурс] / В. В. Гуров, В. О. Чуканов. - 2-е изд. - Электрон. текстовые данные. - М. : Интернет-Университет Информационных Технологий (ИНТУИТ), 2016. - 183 c. (сайт http://iprbooks.ru).

4 Кенин А. М. Самоучитель системного администратора [Электронный ресурс] / А. М. Кенин, Д. Н. Колисниченко. - 4-е изд., перераб. и доп. - СПб. : БХВ-Петербург, 2016. – 528 с. - Режим доступа: http://ibooks.ru.

5 Котельников Е. В. Введение во внутреннее устройство Windows [Электронный ресурс] / Е. В. Котельников. - Электрон. текстовые данные. - М. : Интернет-Университет Информационных Технологий (ИНТУИТ), 2016. - 260 c. - Режим доступа : http://www.iprbookshop.ru.

## *Интернет-ресурсы:*

6 http://nick-yk.narod.ru/doc/system.htm - Фельдман С. К. Системное программирование. Полный курс лекций с теоретическими материалами и лабораторными работами.

7 http://safezone.cc/threads/literatura-po-vbscript-jscript.23825/ - литература по скриптовым языкам программирования.

## **МДК.01.02 Прикладное программирование**

*Основные источники:* 

1 Тюгашев А. А. Основы программирования. Часть 1 [Электронный ресурс] : учебное пособие / А. А. Тюгашев. - Электрон. текстовые данные. - СПб. : Университет ИТМО, 2016. - 163 c. - Режим доступа : http://www.iprbookshop.ru.

#### *Дополнительные источники:*

2 Александров Э. Э. Программирование на языке C в MicrosoftVisualStudio 2010 [Электронный ресурс] / Э. Э. Александров, В. В.

Афонин. - 2-е изд. - Электрон. текстовые данные. - М. : Интернет-Университет Информационных Технологий (ИНТУИТ), 2016. - 570 c. - Режим доступа : http://www.iprbookshop.ru.

3 Сорокин А. А. Объектно-ориентированное программирование [Электронный ресурс] : учебное пособие. Курс лекций / А. А. Сорокин. - Электрон. текстовые данные. - Ставрополь: Северо-Кавказский федеральный университет, 2014. - 174 c. - Режим доступа : http://www.iprbookshop.ru.

#### *Интернет-ресурсы:*

4 http://www.studfiles.ru/preview/1644583/ - курс лекций по объектноориентированному программированию.

# **МДК.01.03 Математические методы**

#### *Основные источники:*

1 Гетманчук А. В. Экономико-математические методы и модели : учеб. пособие для бакалавров / А. В. Гетманчук, М. М. Ермилов. - М. : Издательскоторговая корпорация «Дашков и Ко», 2015. - 188 с. - Электронное издание. - Режим доступа:http://ibooks.ru.

## *Дополнительные источники:*

2 Окунева Е.О. Методы оптимальных решений [Электронный ресурс] / Е.О. Окунева, С.И. Моисеев. - Электрон. текстовые данные. - Воронеж: Воронежский филиал Московского гуманитарно-экономического института, 2013. - 139 c. - 2227-8397. - Режим доступа: http://www.iprbookshop.ru/44607.html.

3 Салмина Н.Ю. Теория игр [Электронный ресурс] : учебное пособие / Н.Ю. Салмина. - Электрон. текстовые данные. - Томск: Томский государственный университет систем управления и радиоэлектроники, Эль Контент, 2015. - 107 c. - 2227-8397. - Режим доступа: http://www.iprbookshop.ru/69994.html.

## *Интернет-ресурсы:*

4 http://pandia.ru/text/78/451/73100.php - курс лекций «Основы математического моделирования социально-экономических процессов».

5 http://www.matburo.ru/st\_subject.php?p=emm - учебники и лекции по математическим методам.

## **4.3 Общие требования к организации образовательного процесса**

В целях реализации компетентностного подхода в освоении программы профессионального модуля «Разработка программных модулей программного обеспечения для компьютерных систем» учебные занятия следует проводить в учебных кабинетах и лабораториях, оснащенных необходимым учебным, методическим, информационным и программным обеспечением.

В преподавании необходимо использовать активные и интерактивные формы проведения занятий.

Изучению профессионального модуля «Разработка программных модулей программного обеспечения для компьютерных систем» должно предшествовать изучение дисциплин математического и общего естественнонаучного цикла: «Элементы высшей математики», «Элементы математической логики», «Теория вероятностей и математическая статистика», а также общепрофессиональных дисциплин профессионального цикла: «Операционные системы», «Архитектура компьютерных систем», «Информационные технологии», «Основы программирования».

Реализация программы профессионального модуля «Разработка программных модулей программного обеспечения для компьютерных систем» предполагает учебную практику.

Обязательным условием допуска к учебной практике является освоение обучающимися соответствующих междисциплинарных курсов (МДК) данного профессионального модуля.

Учебная практика должна обеспечивать практико-ориентированную подготовку обучающихся.

## **4.4 Кадровое обеспечение образовательного процесса**

Требования к квалификации педагогических (инженерно-педагогических) кадров, обеспечивающих обучение по междисциплинарным курсам:

- наличие высшего образования, соответствующего профилю модуля «Разработка программных модулей программного обеспечения для компьютерных систем» и специальности 09.02.03 «Программирования в компьютерных системах».

Требования к квалификации педагогических (инженерно-педагогических) кадров, осуществляющих руководство практикой:

- дипломированные специалисты - преподаватели междисциплинарных курсов, имеющие высшее образование по профилю модуля и специальности подготовки.

# **5 КОНТРОЛЬ И ОЦЕНКА РЕЗУЛЬТАТОВ ОСВОЕНИЯ ПРОФЕССИОНАЛЬНОГО МОДУЛЯ (ВИДА ПРОФЕССИОНАЛЬНОЙ ДЕЯТЕЛЬНОСТИ)**

Формы и методы контроля и оценки результатов обучения, позволяющие проверять у обучающихся сформированность профессиональных компетенций:

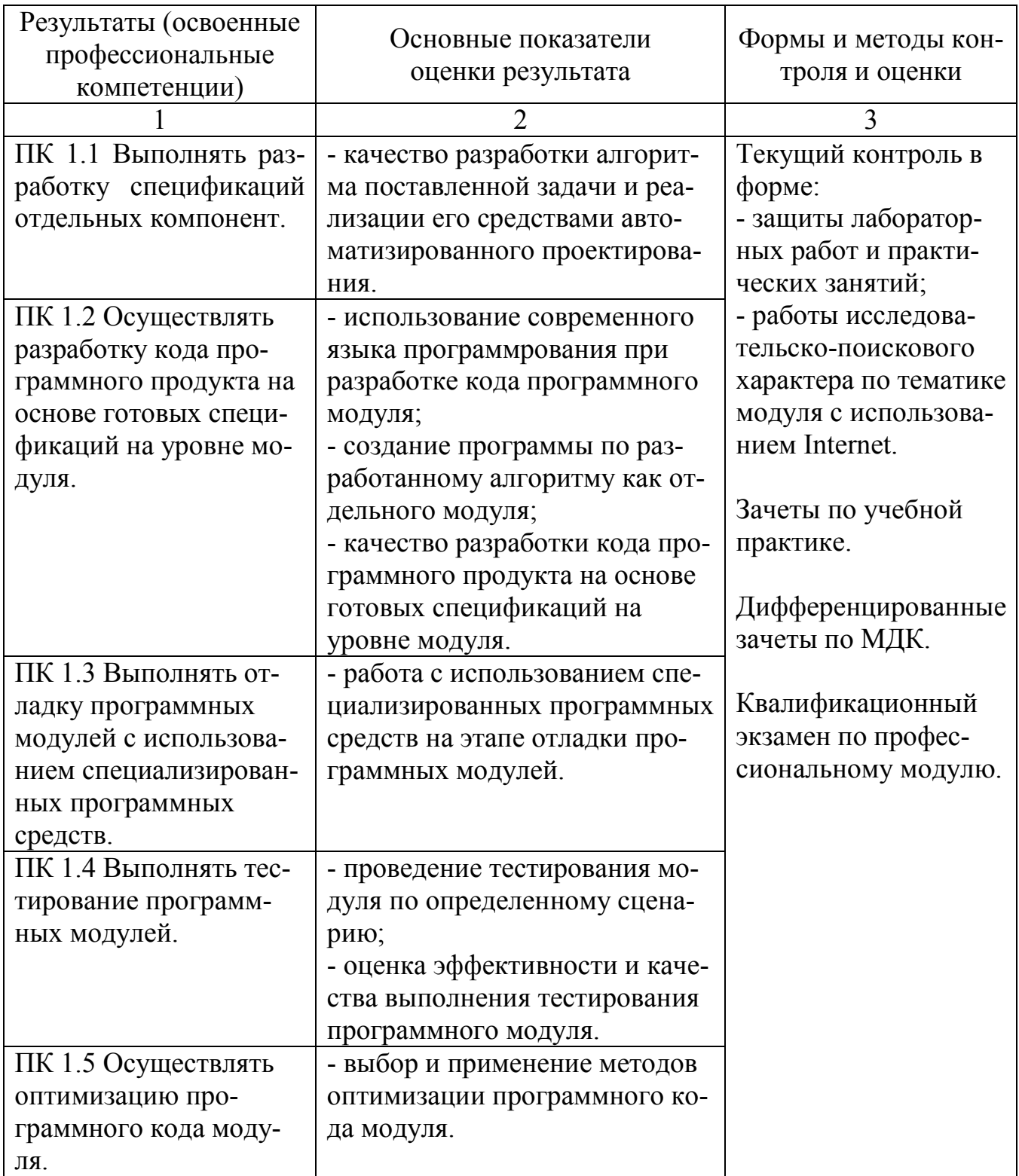

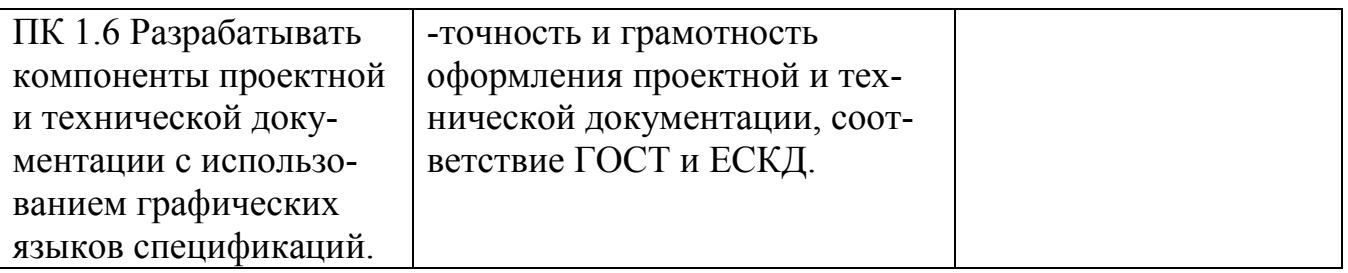

Формы и методы контроля и оценки результатов обучения, позволяющие проверять у обучающихся развитие общих компетенций и обеспечивающих их умений:

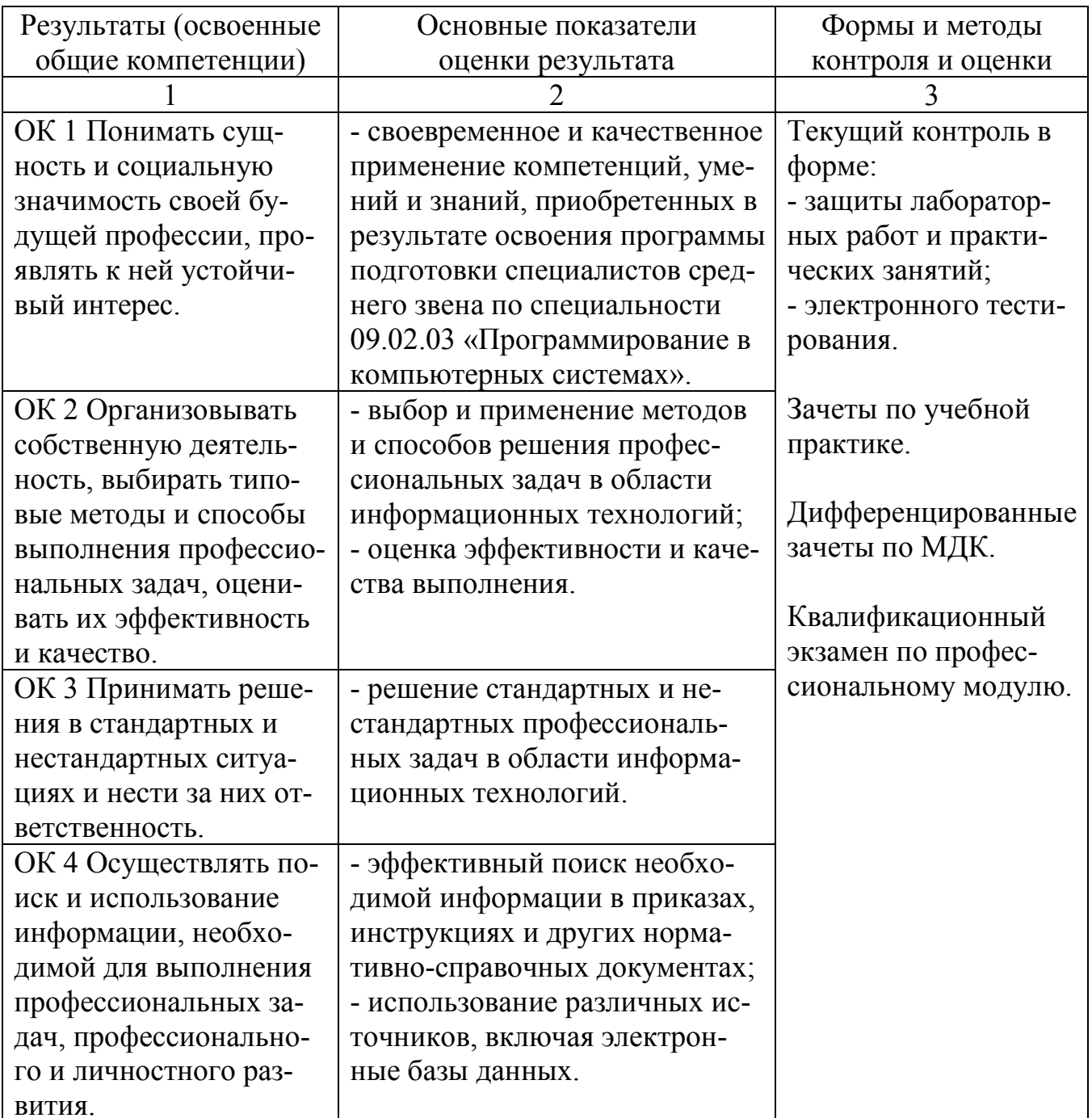

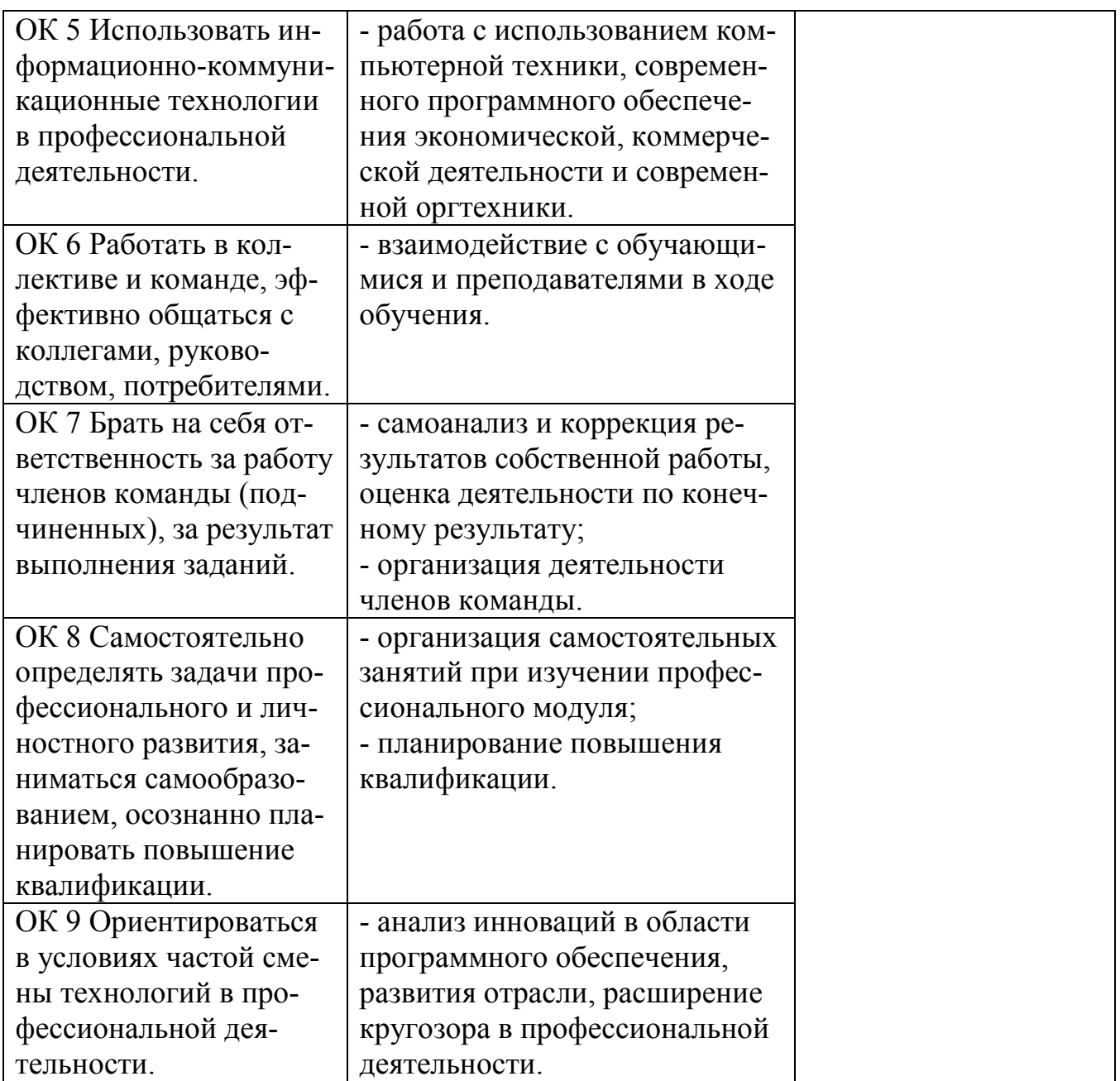

# **Регистрация изменений в рабочей программе**

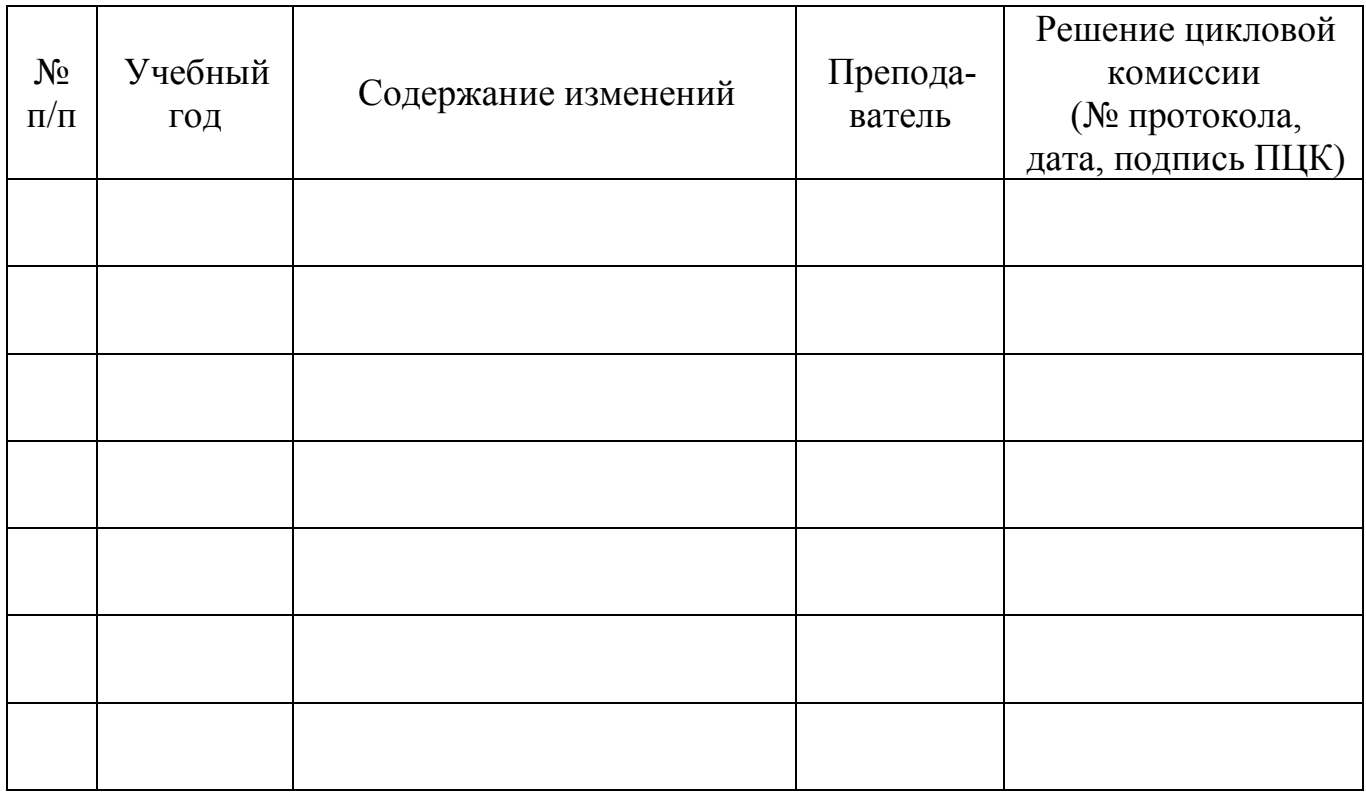